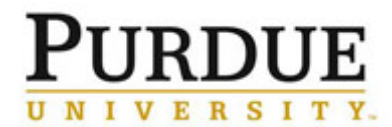

This QRC outlines the steps to manage a center in iLab. Centers are a method for providing a specific group of labs or users specific rates/pricing for certain recharge facilties.

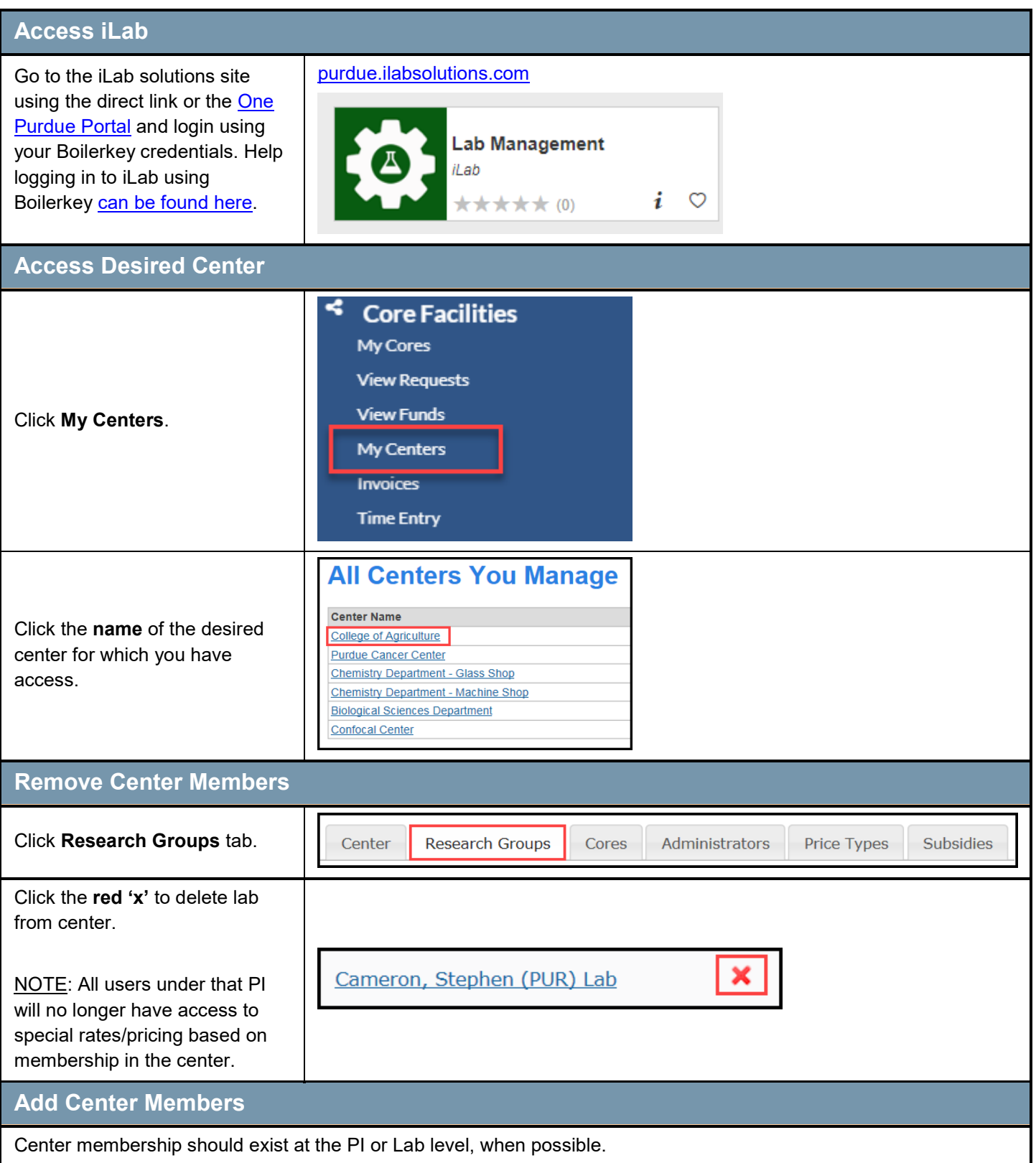

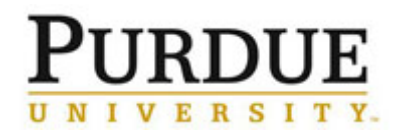

r

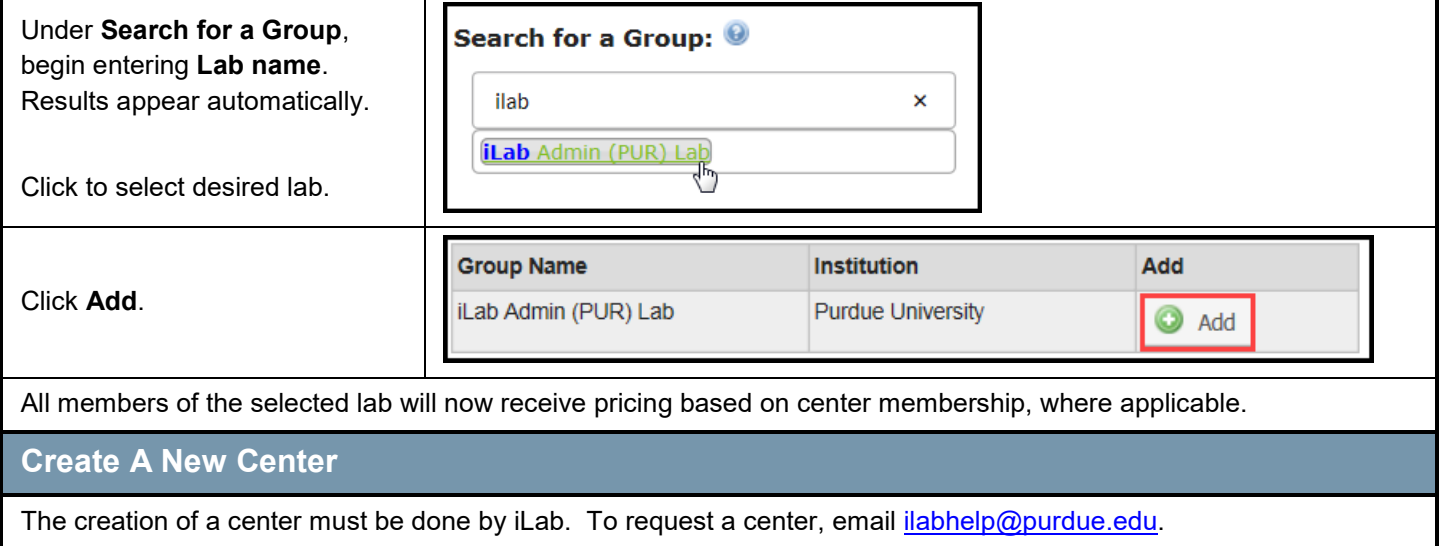